# ECE 435 – Network Engineering Lecture 5

Vince Weaver

https://web.eece.maine.edu/~vweaver

vincent.weaver@maine.edu

31 January 2023

#### **Announcements**

- HW#1 was Graded
- HW#2 posted, due Thursday.
   This is possibly the most difficult assignment.
- Delaying due date to Friday as people having some issues with it

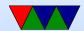

#### HW#1 Review - Notes

- Handle unexpected early close, say control-C pressed
- Aside, why port 31337?
- Writing data
  - With write syscall, need to set the size to send back.
  - If you always send size of buffer even if not full, it sends lots of useless zeros.
  - Make sure you specify size to send. Provided code this is hard-coded to 25 but you don't want that with your custom reply

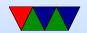

- O You can use strlen() to get size of string (don't use sizeof())
- Don't ignore compiler warnings.
   What if toupper() not found?
   manpage. Need to include ctype.h

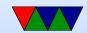

#### HW#1 Review – Specifications

- When you type "bye" it would exit both sides.
   (bye by itself? cr/lf? byet?
- Postel's Law: strict what send, generous receive?
- Example of browser accepting herf instead of href? why could this be bad?

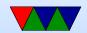

## HW#1 Review - Something Cool

- Command line arguments
  - Don't interfere with default behavior (unexpected)
  - Is good to print expected command lines if there's an error, or have a help option
  - Can you just document it in the README? Sadly people don't always read documentation?
- Printing port/address
  - Biggest issue is forgetting to use htons() on the port and htonl() on address

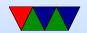

 This might not be obvious if you don't know what the port/address should look like (netstat or ss can help)

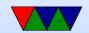

#### HW#1 Review – The Rest

- Comment your code!
- OSI reference model was hoping for names not number
  - Bits and voltages physical layer (1?)
     Not hardware layer
  - Routing packets network layer (3?)

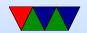

## Homework #2 Notes - Connecting

- If connecting on same machine, can use localhost if over network, must use IP address.
- Can find this various ways (ip addr on Linux)
- Be aware depending on how your network is set up (firewalls, if behind NAT, etc) you might not be able to connect to your test machine remotely

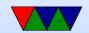

# Homework #2 Notes – Common Issues/Debugging

- If browser confused, be sure you aren't sending extra zeros. strlen() is your friend
- If browser gets some data but then just spins waiting, be sure your Content-length field is set with the proper size Note it's the size of file you are sending, does not include header size.
- Debugging? strace, tcpdump
- If getting segfaults, try using gdb

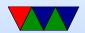

## HW#2 Hints – Reading Request

- First be sure you are getting the incoming header. Print it or use strace to verify.
- Some web-browsers might send really big requests, be sure getting it all
  - Use big enough buffer? 4096 bytes? How big?
  - How would a "proper" server do this?
     malloc(), realloc() if not big enough?
     Overkill for this homework. You can try this, but only if you know what you are doing. Goal of this assignment

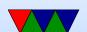

is a simple server not perfect server.

 Just use a bigger buffer if necessary and error if you get bigger, don't waste time chasing pointers/segfaults

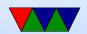

#### HW#2 Hints – Parsing the Request

- Know how to search for a string and point to location after it?
  - Find a string and point to beginning of it.

```
char *pointer;
pointer=strstr(haystack, needle);
```

- Look for "GET"
  Actually points to beginning of GET. How to skip ahead?
- $\circ$  pointer+=4 is one way. (pointer math, ugh)
- Our How to get to first space?

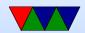

- strtok(pointer," ");Will split the string into chunks, put 0 at end.
- Also can do this manually;

```
pointer2=pointer;
while(*pointer) {
    if (pointer==' ') {
        *pointer=0;
        break;
    }
    pointer++;
}
printf("%s\n",pointer2);
```

 Be sure to strip off initial /, and if it's just / return index.html

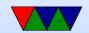

## HW#2 Hints – Generating Response Headers

- Print to stdout to verify what sending, also can use lynx / wget.
- Know how to construct a string on the fly?
  - One way is to have empty string, than use strcpy()
     first bit in. strcat() additional strings.
  - Easier might be sprintf() If you want formatting you can do things like

```
sprintf(temp_string, "File size=%d\r\n", filesize);
strcat(out_string, temp_string);
```

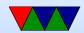

- snprintf() might be a bit safer as you can specify the max length of the string (to avoid overflowing)
- Try not to be too fancy with one gigantic sprintf call as
   C can evaluate function parameters in arbitrary orders

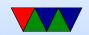

#### HW#2 Hints – General C annoyances

• When you use a char pointer to point into a string (as when using strstr() or strtok() remember what you have is a pointer, not a copy of the string you're pointing to. So if the buffer gets freed or re-used your pointer may suddenly point to something different.

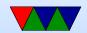

## HW#2 Hints – Getting Size of File

- Can read it in, and count.
- Or can use the stat (man stat.2)
   need .2 (or man -a) as there's a command line tool called stat that comes ip first.

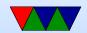

#### **HW#2** Hints – Sending File Contents

- Reading file into buffer then writing to socket
  - I don't recommend this as you have to dynamically handle different file sizes
  - If you do this, don't use sprintf() with %s to print the contents. Won't work if 0 in file
- Reading/Writing in chunks
  - o open()/read()/write()/close
  - fopen()/fread/fwrite/fclose (careful! Buffered!
     And maybe need fdopen() to print to file descriptor).

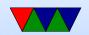

```
fd=open(filename, O_RDONLY);
if (fd<0) fprintf(stderr, "Error opening %s\n", filename);
while(1) {
    result=read(fd, buffer, 256);
    if (result<=0) break;
    write(network_fd, buffer, result);
}</pre>
```

Be sure to close afterward.

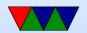

## HW#2 Notes - Knowing Request is Done

- How do you know you've read all the data from a socket without blocking when you hit the end?
- Short answer: you can't. TCP is a byte stream, you don't get to see packet boundaries.
  - Ideally you'll read things in and handle the values in each read independently, even if they are incomplete
  - Also your protocol can contain info that lets you know how long things are (content-length), or have a signal (like the empty newline in http after headers) that let

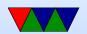

#### you know

- You can set the fd to be non-blocking, but then you have to busy-wait which is not optimal
- You can use poll() to be notified when a fd has data but that's complex
- The recv() call (unlike read() has some extra flags that can help. On Linux can pass MSG\_DONTWAIT which will not-block and just return an error if no data is available

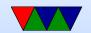

#### **Remote Connections**

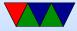

#### Historical – telnet

- log in to remote system
- (tcp port 23)
- everything (including passwords) sent in plain text
- telnetd running on remote server

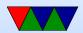

## Historical – rsh/rlogin

- remote shell, remote login
- (tcp port 514)
- Didn't even need password, could configure to let you run commands on remote machine
- Security based if you had same username on both machines, assumption was getting root on a UNIX machine and connected to Ethernet was expensive/difficult

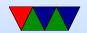

## SSH secure shell (background)

- Encrypts a connection between machines
- tcp port 22
- can login, run commands, tunnel tcp/ip, tunnel X11, file transfer (scp, sftp)
- Large number of RFCs
- Version 1: 1995, originally freeware but became private
- Version 2: 2005, openBSD based on last free version
- For security reasons there's a push to drop Version 1
- uses public-key cryptography

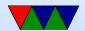

## **SSH** (implementation)

- transport layer: arranges initial key exchange, server authentication, key re-exchange
- user authentication layer: can have password, or can set up keys to allow passwordless, DSA or RSA key pairs
- connection layer: set up channels
- lots of encryption types supported, old ones being obsoleted as found wanting
- Various ssh servers/clients. openssh. dropbear
- Diffie-Helman key exchange?

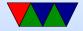

- This is a public/private key thing
- Based on discrete logarithms?
- Wikipedia has a weird colored paint analogy

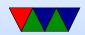

#### ssh security

Brute forcing passwords is a major issue.

- Fail2ban
- Nonstandard port
- Port knocking
- Call asterisk for one-time pin?
- No-password (key only)
- Two-factor authentication (LCD keyfob)

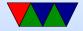

#### **Alternatives to SSH?**

• mosh

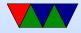

#### **Encryption Background**

- Most crypto papers involve Alice and Bob (maybe Eve)
- **Plaintext** is transformed by some sort of function parameterized by a "key" into **Ciphertext**.
  - This is then transmitted. The other side then decrypts
- What can be kept secret? Security by obscurity?
   Kerckhoff's principle: "All algorithms must be public; only the keys are secret."
- Combination lock analogy. Longer the key, the harder it is to brute-force

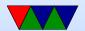

#### **Encryption Types – Substitution**

- Substitute each character for another with lookup table
- Decrypt by just doing the reverse
- Trivial Example: rot13 (Ceasar Cipher)
  - A-N, B-O, C-P, etc.
  - Weakness: English text easy to predict ('e' most common letter)
  - What about double-rot13?

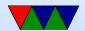

## **Encryption Types – Transposition**

• transposition cipher, keep letters same, re-arrange order

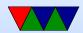

## **Encryption Types – One Time Pad**

- Unbreakable
- Downsides: must have enough bits, cannot reuse, transporting.

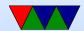

#### Secret Key Algorithm

- Key is secret
- How do you get it to the other person?
- How many keys do you need (ideally one per connection)

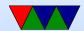

#### Symmetric Key Algorithms

- Use same key for encryption and decryption
- Block ciphers, take block of data and encrypt it to same size block (why in blocks?)
- P-box (permutation), S-box (substitution)
- shift/permute/xor
- \*very\* important that the key is picked randomly.

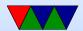

## Symmetric Key Implementations – Historical

- DES Data Encryption Standard
   From 1976. 64 bit key (56-bits used). NSA had say on key size. 19 stages based on Key. widely used until broken. Competition to break various sizes.
- 3DES (running DES three times) [encrypt/decrypt/encrypt with only two keys? Why? 112 bits seen as enough, also if set keys to same then it's same as single-DES (back compat)]

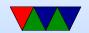

#### Symmetric Key Implementations – AES

- AES Advanced Encryption Standard
  - replaces DES
  - NIST had a contest to find new standard
  - Rijndael won developed by two Belgian cryptographers Joan Daemen and Vincent Rijmen
  - NSA allows for classified data
     Intel chips have AES instructions
     Galois Field Theory (Gal-wah? interesting

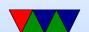

## mathematician)

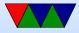

#### **AES Encryption**

- 1. Key Expansion
- 2. AddRound on initial key (add/xor on round key)
- 3. 9/11/13 rounds (depending on key size)
  - (a) SubByte: non-linear substitution (w lookup table)
  - (b) ShiftRows: transposition/row shift
  - (c) MixColumns: mix columns (matrix multiply)
  - (d) AddRound (xor again)

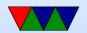

4. Final round: a,b,d again

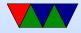

#### **AES Attacks**

- In theory take billions of years to brute force
- "Attack" means finding some way to decode key faster than brute force
- Have been some but none really effective yet
- Side Channel Attacks are possible though

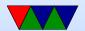

#### **AES** Performance

- Pentium Pro 200MHz: 11 MBits/s
- Modern Intel/AMD with AES in hardware, multiple GB/s

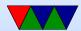